## Package 'cytoMEM'

May 16, 2024

<span id="page-0-0"></span>Type Package

Title Marker Enrichment Modeling (MEM)

#### Version 1.8.0

Description MEM, Marker Enrichment Modeling, automatically generates and displays quantitative labels for cell populations that have been identified from single-cell data. The input for MEM is a dataset that has pre-clustered or pre-gated populations with cells in rows and features in columns. Labels convey a list of measured features and the features' levels of relative enrichment on each population. MEM can be applied to a wide variety of data types and can compare between MEM labels from flow cytometry, mass cytometry, single cell RNA-seq, and spectral flow cytometry using RMSD.

#### License GPL-3

Imports gplots, tools, flowCore, grDevices, stats, utils, matrixStats,

methods

#### Collate

'MEM\_function.R"create\_labels\_txt.R"IQR\_thresh.R"build\_heatmaps.R"add\_cluster\_ID.R"add\_fileID\_to\_clusterID.R"ch

biocViews Proteomics, SystemsBiology, Classification, FlowCytometry, DataRepresentation, DataImport, CellBiology, SingleCell,

Clustering

**Depends** R  $(>= 4.2.0)$ 

Suggests knitr, rmarkdown

VignetteBuilder knitr

#### URL <https://github.com/cytolab/cytoMEM>

git\_url https://git.bioconductor.org/packages/cytoMEM

git\_branch RELEASE\_3\_19

git\_last\_commit 48de600

git\_last\_commit\_date 2024-04-30

Repository Bioconductor 3.19

Date/Publication 2024-05-16

Author Sierra Lima [aut] (<<https://orcid.org/0000-0001-5944-750X>>), Kirsten Diggins [aut] (<<https://orcid.org/0000-0003-1622-0158>>), Jonathan Irish [aut, cre] (<<https://orcid.org/0000-0001-9428-8866>>)

Maintainer Jonathan Irish <jonathan.irish@vanderbilt.edu>

## <span id="page-1-0"></span>**Contents**

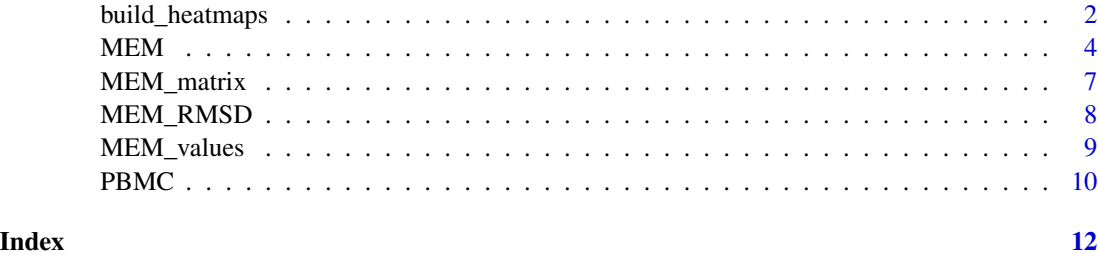

<span id="page-1-1"></span>build\_heatmaps *Build heatmaps*

### Description

Takes matrix list generated from [MEM](#page-3-1) as input and outputs MEM labels, heatmap of population median values, and heatmap of MEM scores.

#### Usage

```
build_heatmaps(
   MEM_values,
   cluster.MEM = "both",
   cluster.medians = "none",
   cluster.IQRs = "none",
    display.thresh = 1,
   output.files = FALSE,
    labels = FALSE,
    only.MEMheatmap = FALSE)
```
#### Arguments

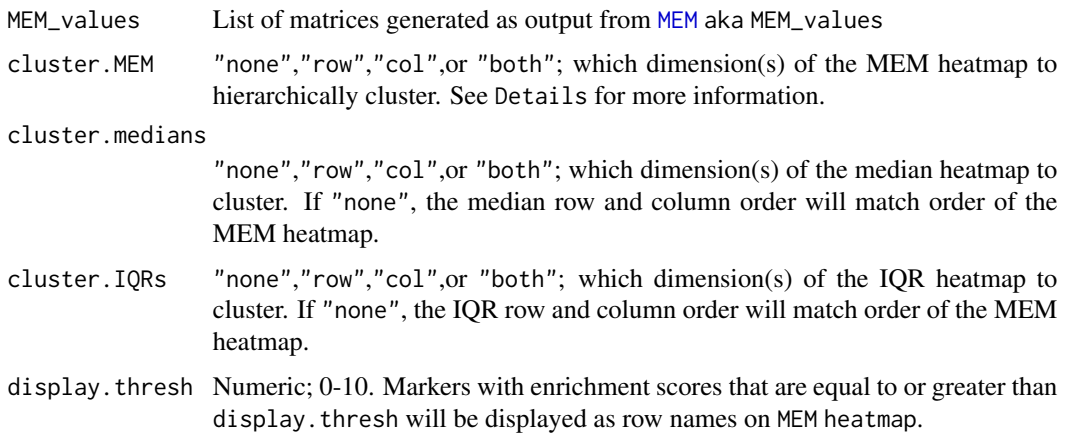

#### <span id="page-2-0"></span>build\_heatmaps 3

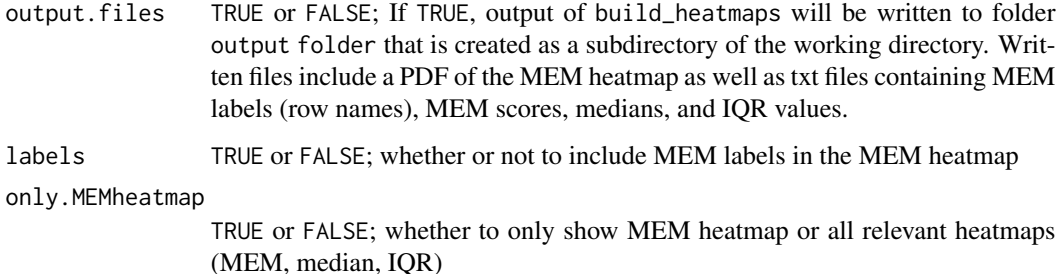

#### Details

Heatmaps are clustered using the default complete linkage hierarchical clustering in the [hclust](#page-0-0) function. See [heatmap.2](#page-0-0) and [hclust](#page-0-0) for more information.

#### Value

Heatmaps of median, IQR, and MEM values on each population; optionally written to file.

#### Author(s)

Kirsten Diggins, Sierra Lima, Jonathan Irish

#### References

Diggins et al., Nature Methods, 2017

#### See Also

[MEM](#page-3-1), [heatmap.2](#page-0-0), [hclust](#page-0-0)

#### Examples

# Use output from MEM function or use example data with

```
data(MEM_values)
```

```
build_heatmaps(
 MEM_values,
  cluster.MEM = "both",
  cluster.medians = "none",
  cluster.IQRs = "none",
  display.thresh = 1,
  output.files = TRUE,
  labels = FALSE,
  only.MEMheatmap = FALSE)
```
#### <span id="page-3-1"></span><span id="page-3-0"></span>Description

The MEM function takes pre-clustered, single-cell data as input and calculates relative enrichment scores for each marker on each population.

#### Usage

```
MEM(exp_data,
    transform=FALSE,
    cofactor=1,
    choose.markers=FALSE,
    markers="all",
    choose.ref=FALSE,
    zero.ref=FALSE,
    rename.markers=FALSE,
    new.marker.names="none",
    file.is.clust=FALSE,
    add.fileID=FALSE,
    IQR.thresh=NULL,
    output.prescaled.MEM=FALSE,
    scale.matrix = "linear",
    scale.factor = 0)
```
#### Arguments

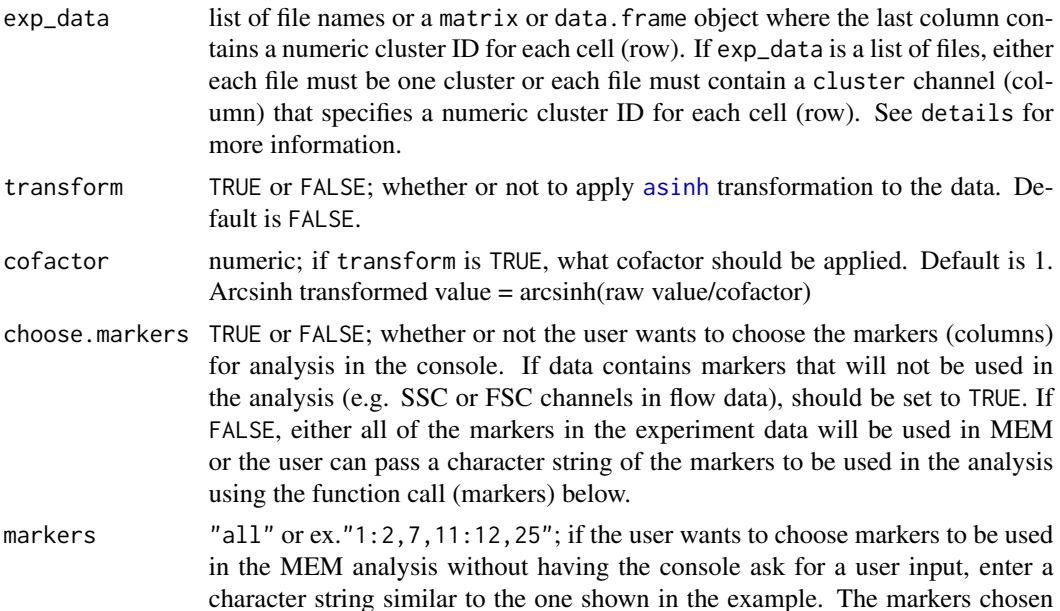

<span id="page-4-0"></span>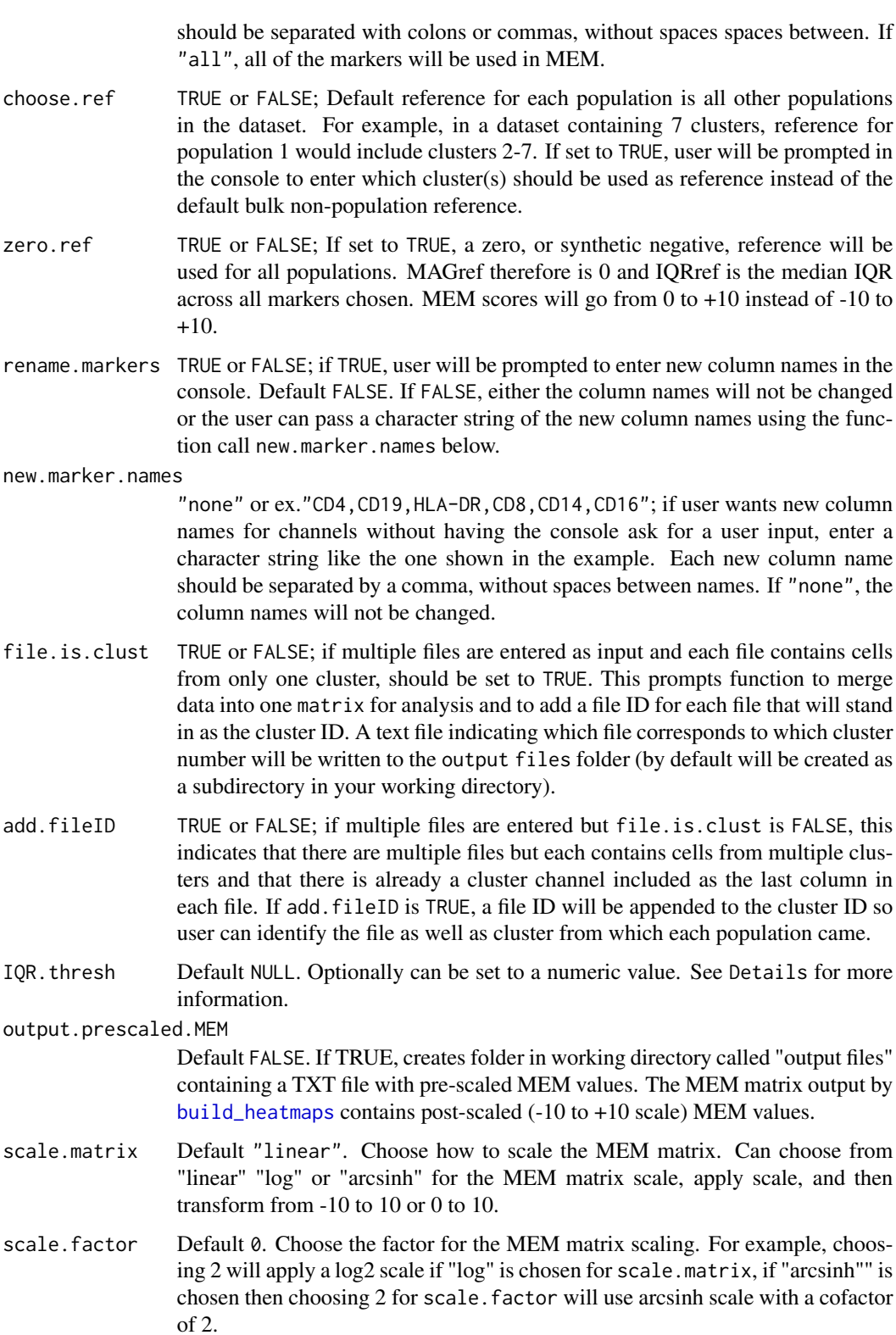

#### <span id="page-5-0"></span>Details

For each population and its reference, MEM first calculates [median](#page-0-0) marker levels and marker interquartile ranges  $(IQR)$  $(IQR)$  $(IQR)$ , and then calculates MEM scores according to the equation

MEM = |Median\_Pop - Median\_Ref| + IQR\_Ref/IQR\_Pop -1 ; if Median\_Pop - Median\_ref < 0, -MEM

A dataset is provided as an example to be used with [MEM](#page-3-1) and [build\\_heatmaps](#page-1-1). Please see dataset [PBMC](#page-9-1) for more details.

Input data can be file type .txt, .fcs, or .csv. A matrix or data.frame object where the last column contains cluster identy per cell is also accepted. In all cases, the expected data structure is cells (datapoints) in rows and measured markers (i.e. features, parameters) in columns of the input data.

IQR threshold: The MEM equation takes the ratio of population and reference IQRs and adds this value to the difference in medians. Low IQR values below 1, like those resulting from background noise level measurements, can therefore artificially inflate the overall MEM score. In order to correct this, a threshold of 0.5 is automatically applied. However, the function can calculate an IQR threshold using the input data. If IQR\_thresh is set to "auto", the threshold will be calculated as the IQR associated with the 2nd quartile median value across all populations and corresponding reference populations. This should be used if the user anticipates that 0.5 will not be an adequate threshold for the particular dataset.

#### Value

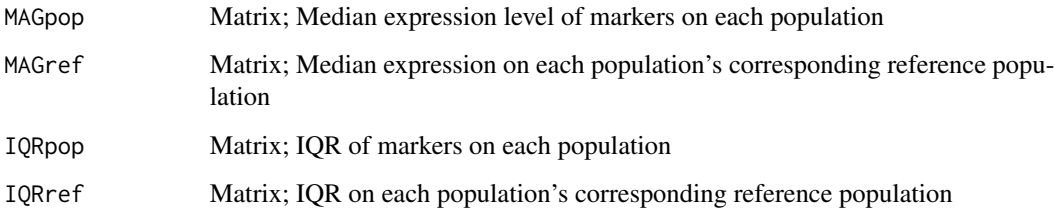

#### Note

The object generated from [MEM](#page-3-1) is meant to be passed to [build\\_heatmaps](#page-1-1) which will generate MEM labels and heatmaps.

#### Author(s)

Kirsten Diggins, Sierra Lima, and Jonathan Irish

#### References

Diggins et al., Nature Methods, 2017

#### See Also

[build\\_heatmaps](#page-1-1)

#### <span id="page-6-0"></span>MEM\_matrix 7

#### Examples

```
## For multiple file input, set working directory to folder containing files, then
## infiles <- dir()
```
## For single file or object input (e.g. PBMC), input data directly into MEM function

```
## User inputs
data(PBMC)
```

```
MEM_values = MEM(
              PBMC,
              transform=TRUE,
              cofactor=15,
              choose.markers=FALSE,
              markers="all",
              choose.ref=FALSE,
              zero.ref = FALSE,
              rename.markers=FALSE,
              new.marker.names="none",
              IQR.thresh=NULL,
              output.prescaled.MEM=FALSE,
              scale.matrix = "linear",
              scale.factor = 0)
```
MEM\_matrix *MEM matrix*

#### Description

This matrix is the output generated from [MEM](#page-3-1) analysis of the [PBMC](#page-9-1) dataset. It is meant to be used as input for the [MEM\\_RMSD](#page-7-1) function to generate RMSD scores of similarity.

#### Usage

data(MEM\_matrix)

#### Format

The format is the 7 populations in rows and the MEM scores for all 25 measured markers in columns. See [PBMC](#page-9-1) dataset for more details.

#### Examples

data(MEM\_matrix)

<span id="page-7-1"></span><span id="page-7-0"></span>

#### Description

MEM\_RMSD calculates a normalized average RMSD score pairwise between populations given their MEM scores as input. This is meant to serve as a metric of similarity between populations.

The function calculates the sum of squares for all shared markers between two populations, then takes the square root of the average.

For "a" through n markers, the sum of squares is calculated as: sum of squares =  $(a2-a1)^2 +$  $(b2-b1)^2$  ... $(n2-n1)^2$ 

Root-mean-square deviation (RMSD) is calculated as: RMSD = sqrt(sum of squares/number of markers)

The RMSD values are then converted to percentages with the maximum RMSD in the matrix set as 100 percent, so that the final RMSD score is the percent of the maximum RMSD.

```
Percent_max_RMSD = 100-RMSD/max_RMSD*100
```
The function then outputs a clustered heatmap of Percent\_max\_RMSD values and the matrix of numerical values used to build the heatmap.

#### Usage

```
MEM_RMSD(
  MEM_matrix,
  format=NULL,
  output.matrix=FALSE)
```
#### Arguments

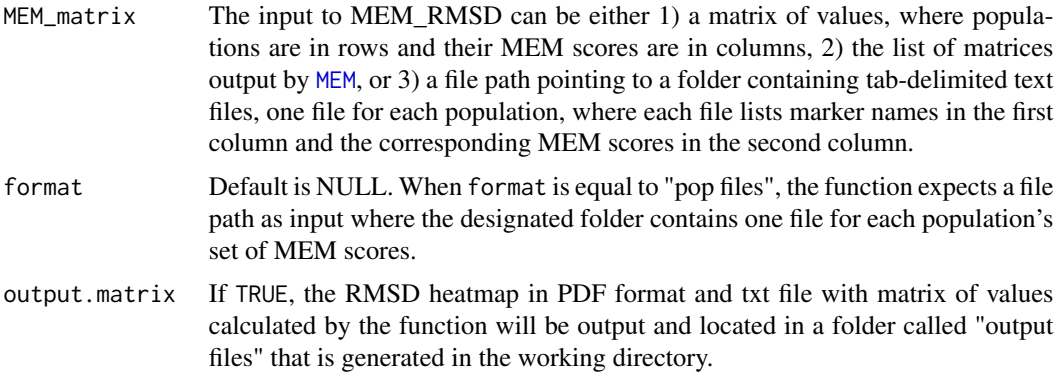

#### Details

If you are calculating MEM\_RMSD on population files, populations do not have to include all of the same markers. The function will determine which markers each pair of populations has in common

#### <span id="page-8-0"></span>MEM\_values 9

and will use those common markers to calculate RMSD. If the populations have no markers in common, the function will terminate with an error. Note that population names must match exactly between files in order for them to be considered the same.

#### Value

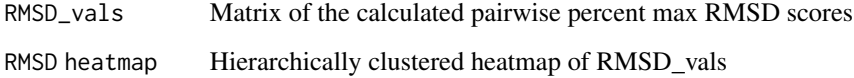

#### Author(s)

Kirsten Diggins, Sierra Lima, Jonathan Irish

### References

Diggins et al., Nature Methods, 2017

#### Examples

## For single matrix, input data directly into RMSD function

```
## User inputs
data(MEM_matrix)
```
MEM\_RMSD( MEM\_matrix, format=NULL, output.matrix=FALSE)

MEM\_values *MEM values*

#### Description

This list of 5 matrices is the output generated from [MEM](#page-3-1) analysis of the [PBMC](#page-9-1) dataset. It is meant to be used as input for the [build\\_heatmaps](#page-1-1) function to generate population-specific MEM labels and clustered median and MEM score heatmaps.

#### Usage

data(MEM\_values)

#### <span id="page-9-0"></span>Format

The format is: List of 6 \$ MAGpop :List of 1 ..\$ : num [1:7, 1:25] 0.0254 0.0189 0.0207 2.5075 2.4995 ...  $\ldots$  ... attr(\*, "dimnames")=List of 2  $\ldots$  ...  $\hat{s}$  : chr [1:7] "1" "2" "3" "4"  $\ldots$   $\ldots$  ...  $\hat{s}$  : chr [1:25] "CD19" "CD117" "CD11b" "CD4" ... \$ MAGref :List of 1 ..\$ : num [1:7, 1:25] 0.0146 0.0209 0.0206 0.0213 0.0235 ... .. ..- attr(\*, "dimnames")=List of 2 .. .. ..\$ : chr [1:7] "1" "2" "3" "4" ... .. .. ..\$ : chr [1:25] "CD19" "CD117" "CD11b" "CD4" ... \$ IQRpop :List of 1 ..\$ : num [1:7, 1:25] 0.5 0.5 0.5 0.68 0.655 ... .. ..- attr(\*, "dimnames")=List of 2 .. .. ..\$ : chr [1:7] "1" "2" "3" "4" ... .. .. ..\$ : chr [1:25] "CD19" "CD117" "CD11b" "CD4" ... \$ IQRref :List of 1 ..\$ : num [1:7, 1:25] 0.5 0.5 0.5 0.5 0.5 0.5 0.5 0.5 0.5  $0.5$  0.5 ... ...  $\cdot$  attr(\*, "dimnames")=List of 2 ...  $\cdot$  ...  $\cdot$  : chr [1:7] "1" "2" "3" "4" ... .. .. ..\$ : chr [1:25] "CD19" "CD117" "CD11b" "CD4" ... \$ MEM\_matrix:List of 1 ..\$ : num [1:7, 1:25] 0.014421 -0.002766 0.000195 3.309071 3.295596 ... .. ..- attr(\*, "dimnames")=List of 2 .. .. ..\$ : chr [1:7] "1" "2" "3" "4" ... .. .. ..\$ : chr [1:25] "CD19" "CD117" "CD11b" "CD4" ... \$ File Order: List of 1 ...\$ : num 0

#### Examples

data(MEM\_values)

<span id="page-9-1"></span>

PBMC *Normal Human Peripheral Blood Mononuclear Cells (PBMCs)*

#### Description

This dataset contains 49651 events from a 25-marker panel CyTOF analysis of normal human PBMCs. Expression values are the raw (pre-transformation) median intensity (MI) values.

Data has been pre-gated to include only DNA-intercalator (Iridium) positive and CD45-high events. Expert biaxial gating was used to separate these events into 7 major blood cell populations: CD4+ T cells (cluster 1), CD8+ T cells (cluster 2), IgM+ B cells (cluster 5), IgM- B cells (cluster 4), dendritic cells (DCs) (cluster 3), natural killer (NK) cells (cluster 7), and monocytes (cluster 6). Per-cell population identity is specified in the cluster channel (variable).

This dataset is meant to be used as an example with the [MEM](#page-3-1) package.

See refs for experimental protocol and further details.

#### Usage

data("PBMC")

#### Format

A data frame with 49651 observations on the following 26 variables.

The following 25 surface markers were measured by CyTOF.

CD19 B cell receptor (BCR)

CD117 c-Kit; RTK expressed by stem and progenitor cells

CD11b ITGAM, macrophage-1 antigen; complement receptor 3

#### <span id="page-10-0"></span> $PBMC$  11

- CD4 T cell receptor (TCR) co-receptor; binds antigens presented by MHC II
- CD8 T cell receptor (TCR) co-receptor; binds antigens presented by MHC I
- CD20 B cell surface protein
- CD34 surface protein expressed by hemotopoeitic stem cells and lost over course of differentiation
- CD61 surface marker expressed on platelets
- CD123 Interleukin-3 receptor; expressed by progenitor cells
- CD45RA CD45 isoform expressed by Naive T lymphocytes
- CD45 protein tyrosine phosphatase; expressed by all mature leukocytes
- CD10 membrane metallo-endopeptidase expressed by common lymphoid progenitors
- CD33 Siglec-3; expressed by myeloid cells
- CD11c complement receptor; highly expressed on dendritic cells and myeloid cells
- CD14 pattern recognition receptor expressed by innate lymphoid cells
- CD69 involved in signaling and proliferation of activated t-lymphocytes and natural killer cells
- CD15 plays role in phagocytosis and chemotaxis; expressed in multiple blood cell malignancies
- CD16 low affinity Fc receptor for IgG; expressed by natural killer cells, neutrophils, and myeloid cells
- CD44 cell adhesion molecule and hyaluronic acid receptor
- CD38 highly expressed on germinal center B cells and plasma cells
- CD25 IL-2 receptor; expressed by activated T cells
- CD3 T cell receptor (TCR)
- IgM heavy chain isoform of BCR
- HLADR MHC class II receptor
- CD56 NCAM; expressed by natural killer cells
- cluster 1: CD4+ T cells 2: CD8+ T cells 3: Dendritic cells (DCs) 4: IgM- B cells 5: IgM+ B cells 6: Monocytes 7: Natural killer (NK) cells

#### Details

The dataset should be arcsinh transformed with cofactor of 15. See [MEM](#page-3-1) for more details.

#### Source

Leelatian et al., Methods Mol Biol, 2015.

#### References

Diggins et al., Methods, 2016. Diggins et al., Nature Methods, 2017

#### Examples

data(PBMC)

# <span id="page-11-0"></span>Index

∗ datasets MEM\_matrix, [7](#page-6-0) MEM\_values, [9](#page-8-0) PBMC, [10](#page-9-0) asinh, *[4](#page-3-0)* build\_heatmaps, [2,](#page-1-0) *[5,](#page-4-0) [6](#page-5-0)*, *[9](#page-8-0)* hclust, *[3](#page-2-0)* heatmap.2, *[3](#page-2-0)* IQR, *[6](#page-5-0)* median, *[6](#page-5-0)* MEM, *[2,](#page-1-0) [3](#page-2-0)*, [4,](#page-3-0) *[6](#page-5-0)[–11](#page-10-0)* MEM\_matrix, [7](#page-6-0) MEM\_RMSD, *[7](#page-6-0)*, [8](#page-7-0) MEM\_values, [9](#page-8-0)

PBMC, *[6,](#page-5-0) [7](#page-6-0)*, *[9](#page-8-0)*, [10](#page-9-0)